# GOBLAN

A Graphical Object Language

Yunsung Kim, Sean Garvey, Sameer Lal, Jee Hyun Wang

#### Table of Contents

- Graph Programming in Conventional Languages
- Graph Programming in GOBLAN
- What is "Message Passing?"
- Strength of GOBLAN
- Structure of GOBLAN
- Demo

#### Graph Programming in Conventional Languages

- Conventional Languages implementation of graph programming
	- Can be tedious, time consuming
	- Usually try to manipulate the graph as a whole, by using lists and arrays, and many loops.

```
int i, j;
bool intree[MAXV];
int distance[MAXV];
int v;
int w:
int weight;
int dist;
```
dijkstra(qraph \*q, int start)

```
for (i=1; i<=q->nvertices; i++) {
        intree[i] = FALSEdistance[i] = MAXINT;parent[i] = -1;distance [start] = 0:
```

```
v = start:
  while (intree[v] == FALSE) {
       intree[v] = TRUE;for (i=0; i< g->degree[v]; i++) {
            w = q->edges[v][i].v;
            weight = q - > edges[v][i].weight;/* CHANGED */if (distance[w] > (distance[v]+weight)) {
/* CHANGED */distance[w] = distance[v] + weight;parent[w] = v:
       v = 1:
       dist = MAXINT:
```
for  $(i=2; i<=q->nvertices; i++)$ if ((intree[i]==FALSE) && (dist > distance[i])) {  $dist = distance[i];$  $v = i$ :

```
/* counters */
```

```
/* is vertex in the tree yet? */
/* vertex distance from start */
/* current vertex to process *//* candidate next vertex */
/* edge weight */
```
/\* WAS  $prim(q, start)$  \*/

```
/* shortest current distance */
```

```
\rightarrow
```
ι

**}** 

# Graph Programming in GOBLAN

- Domain specific language for constructing and manipulating complex structured graphs
- Introduces a new paradigm of graph programming
	- Message Passing
- Enables the communication between individual nodes

#### Message Passing

- •Algorithms consists of two parts
	- 1) Communicating data between nodes through messages
	- 2) Processing messages to update current node data
- Many graph algorithms fall into the paradigm of message passing

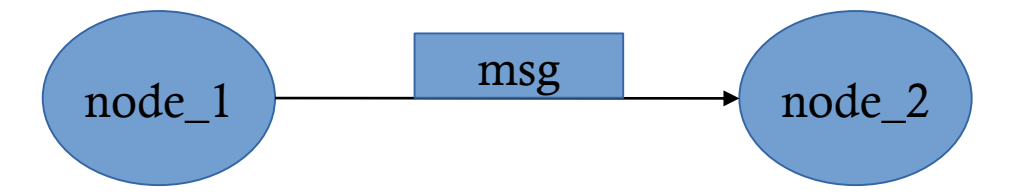

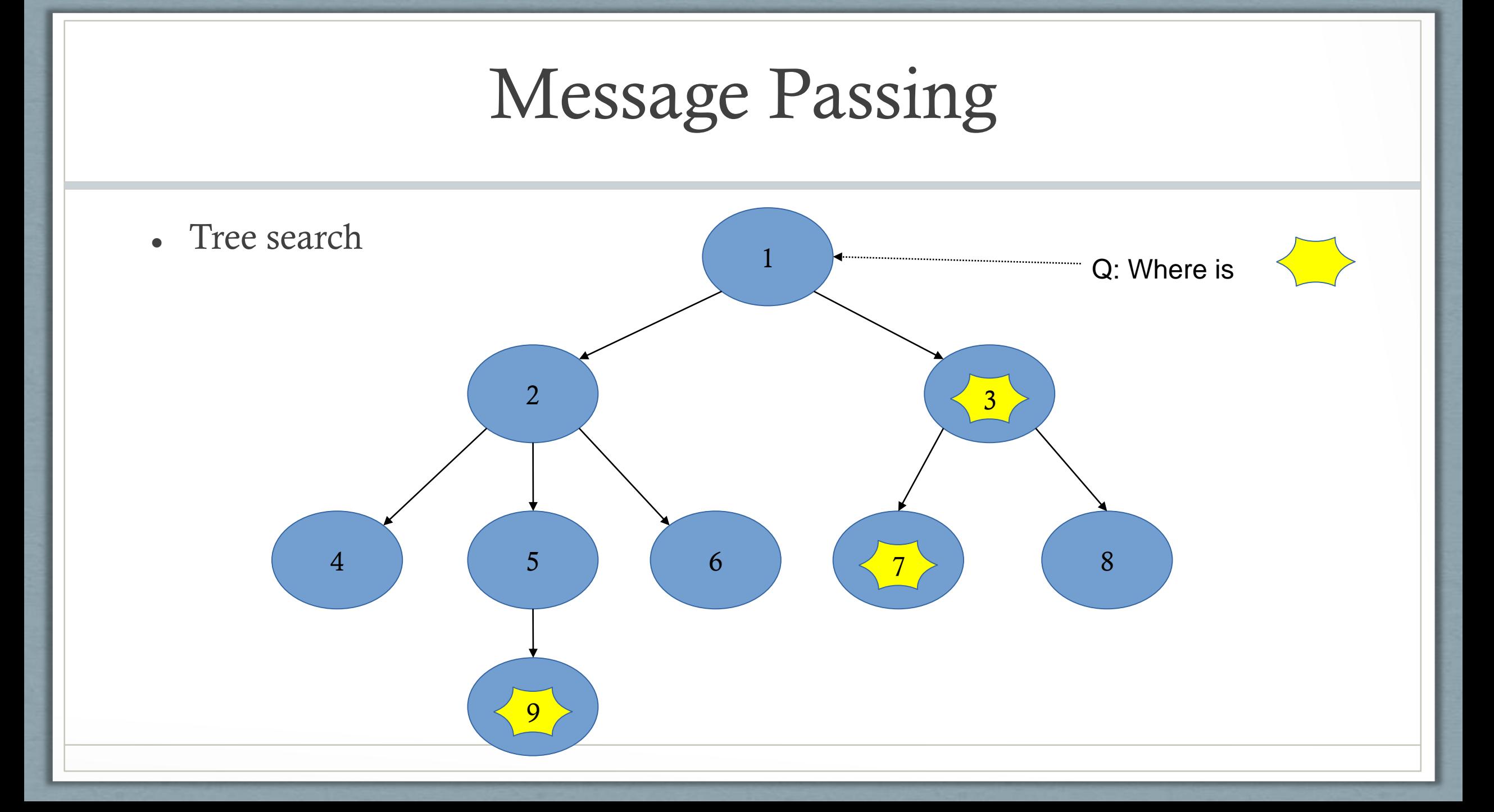

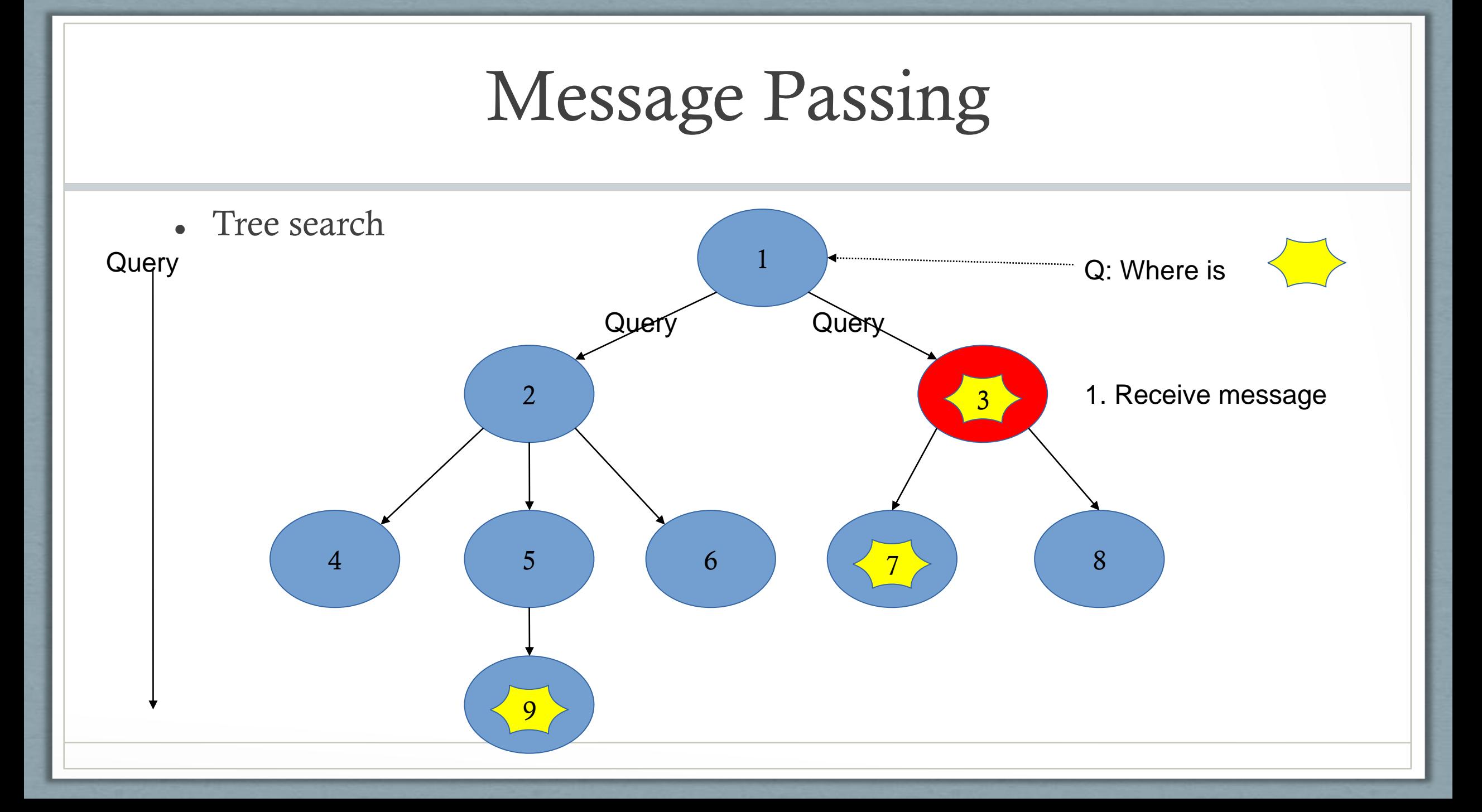

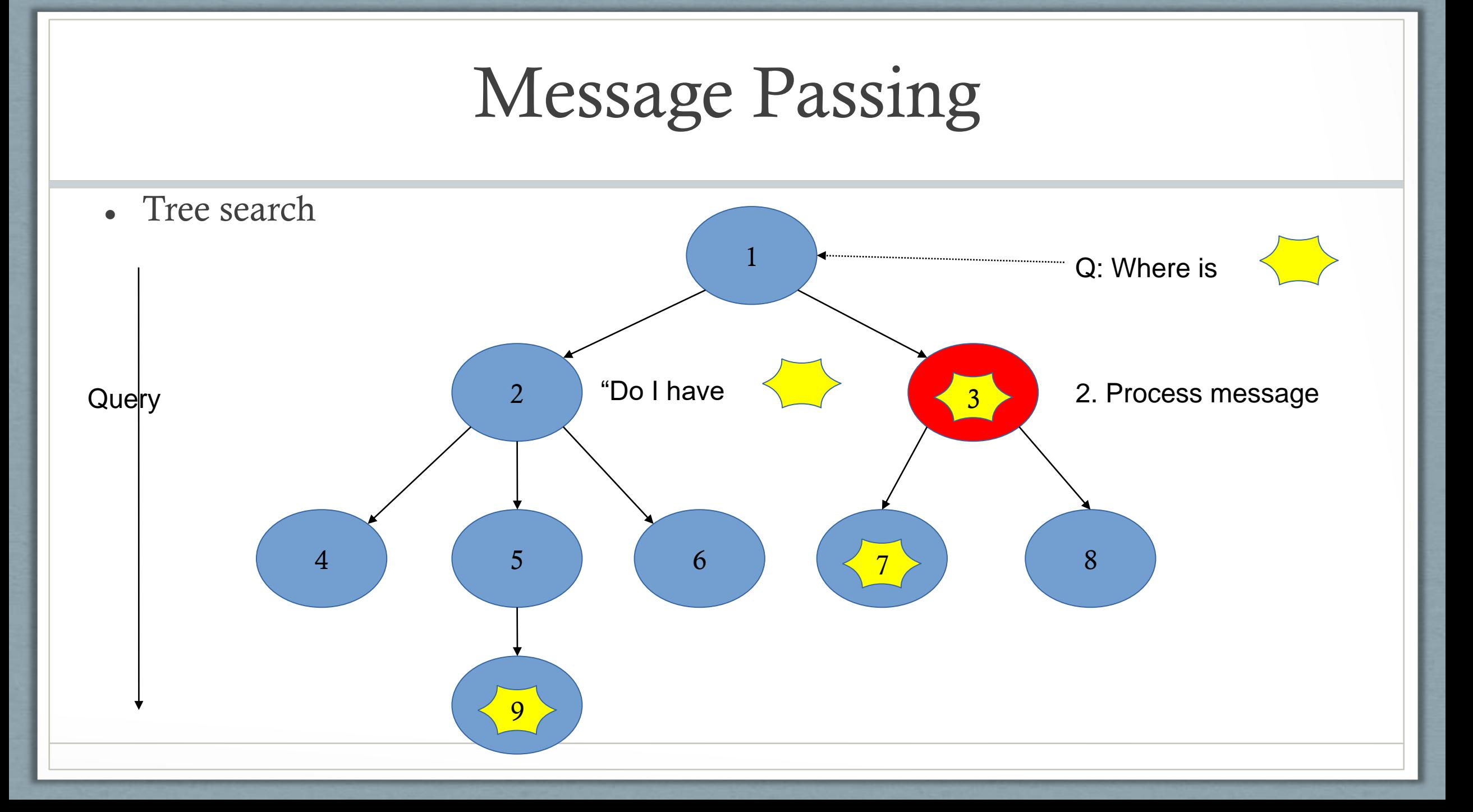

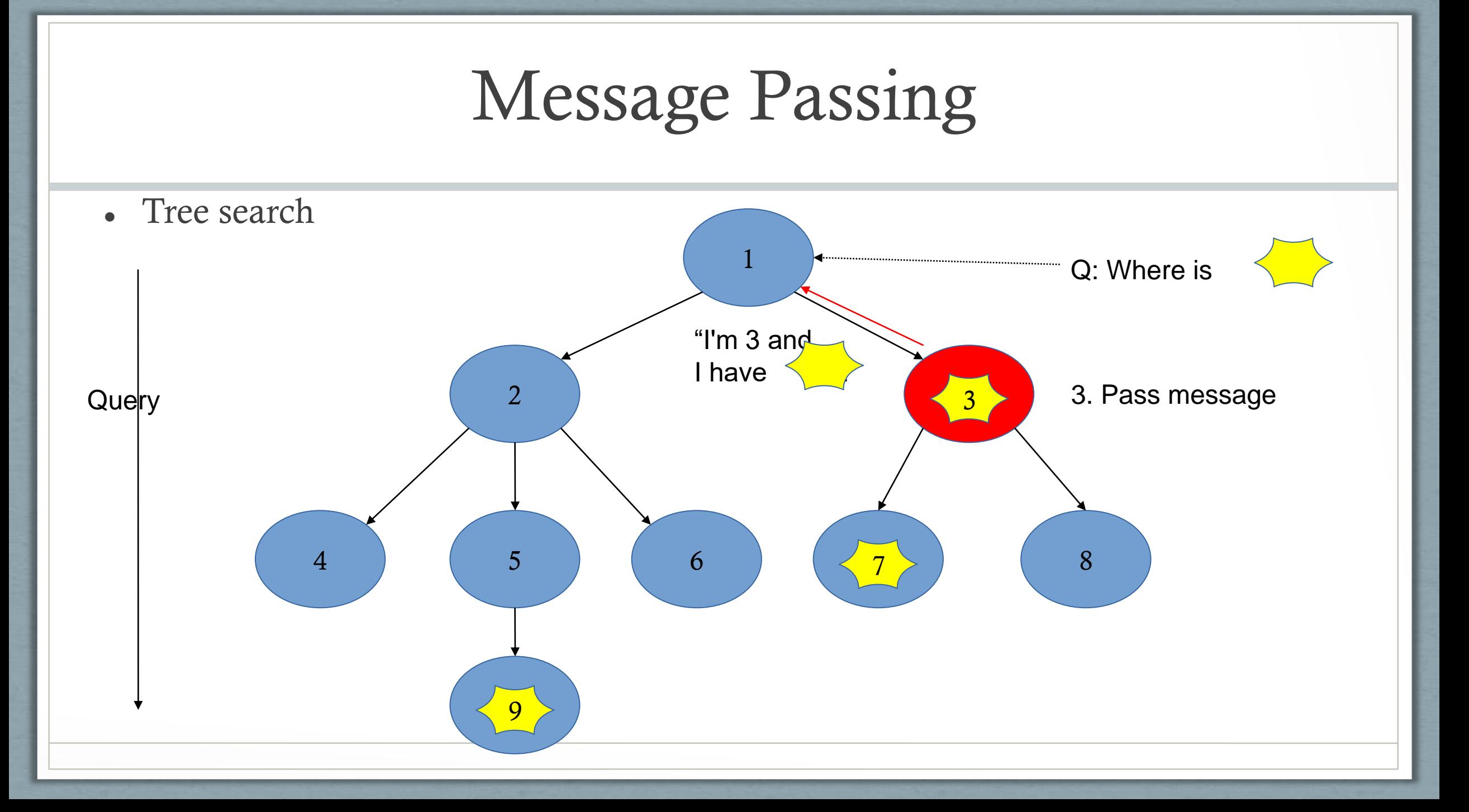

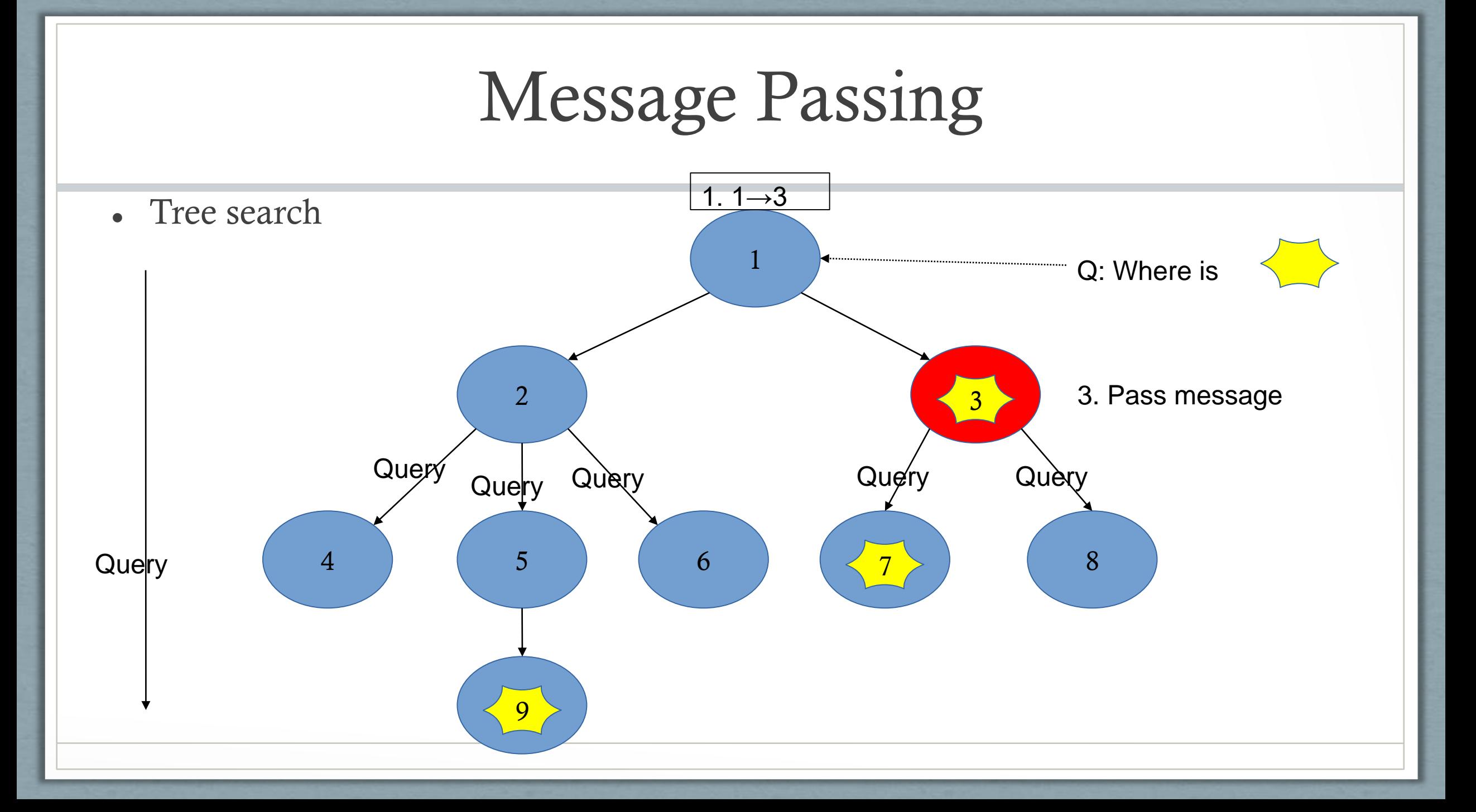

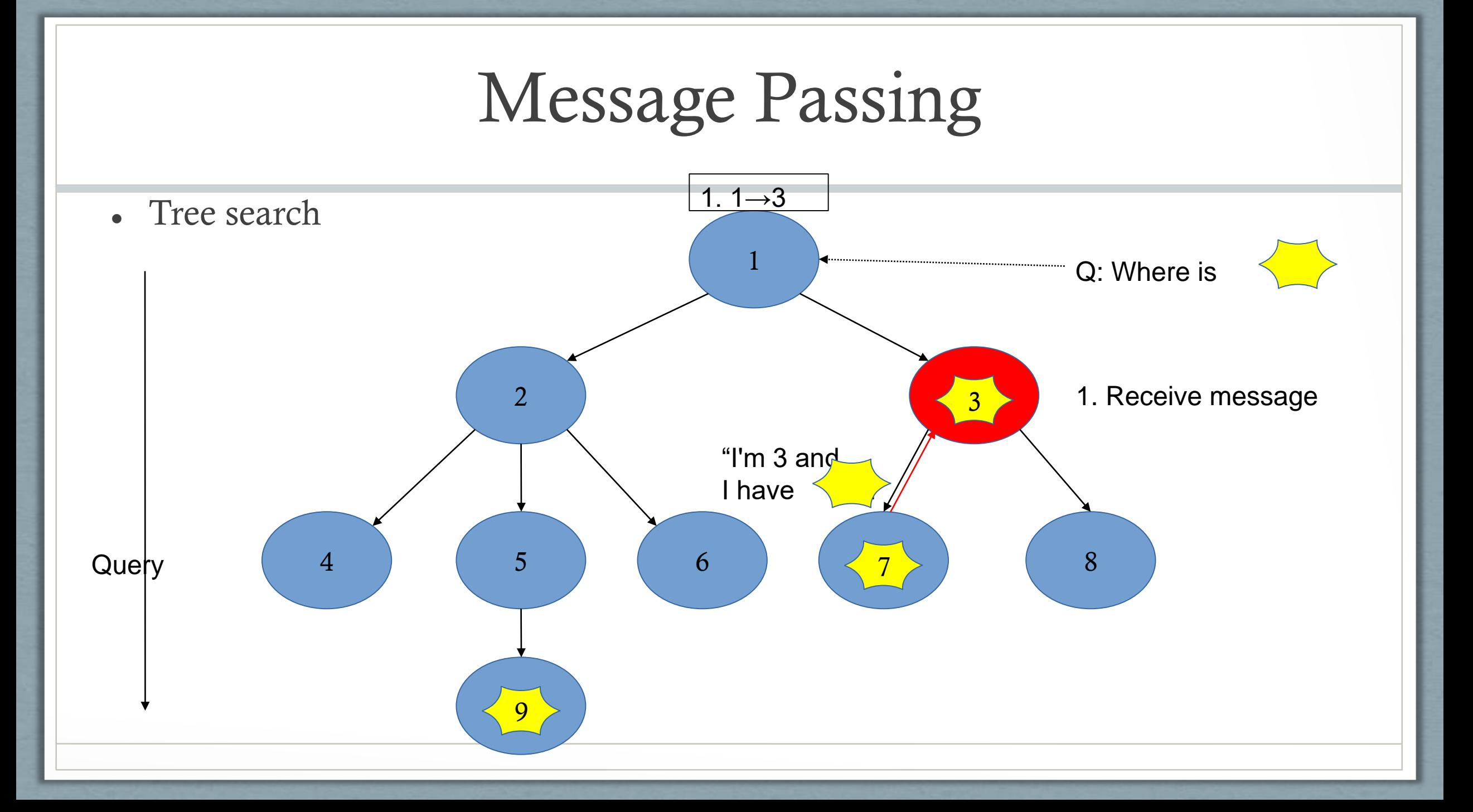

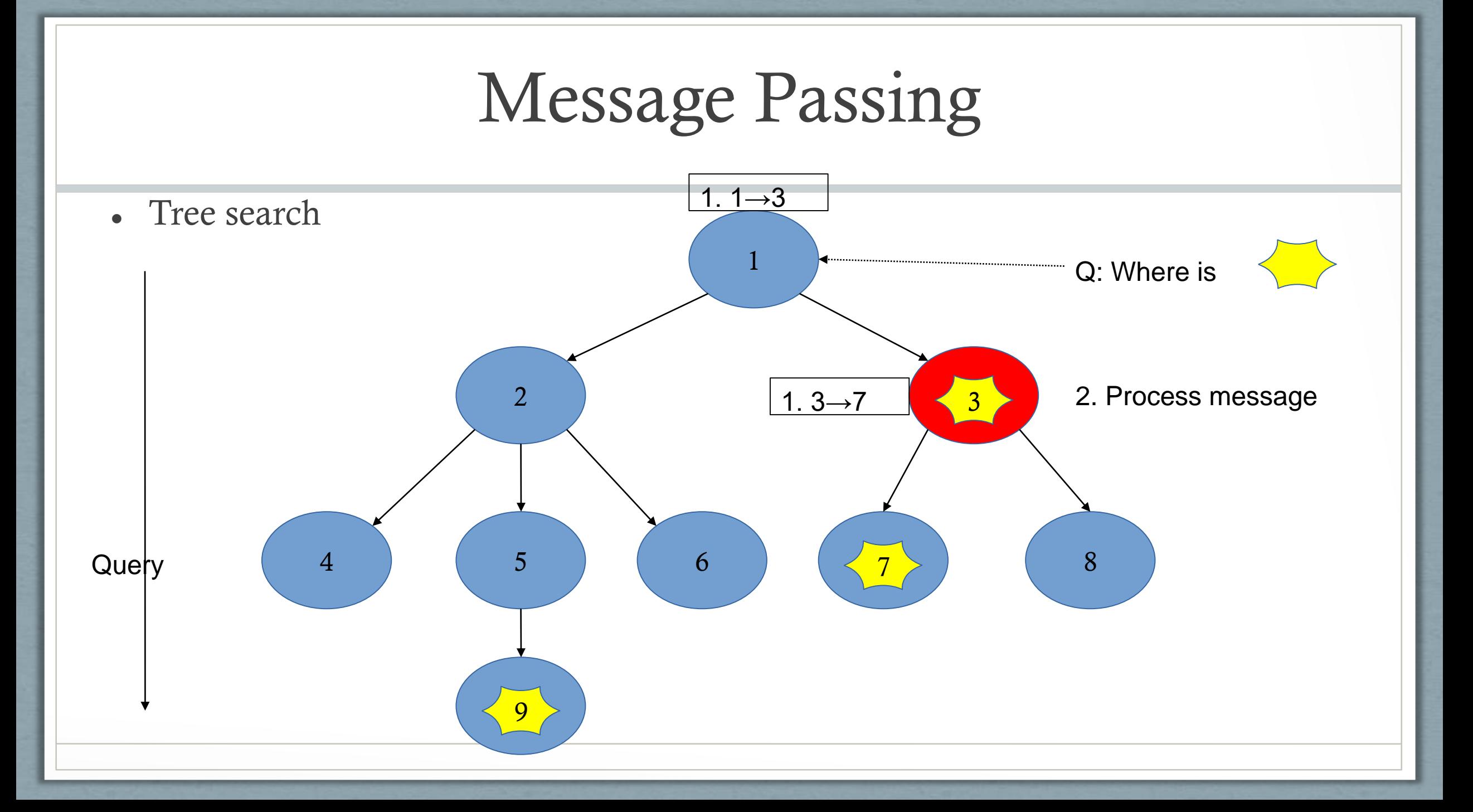

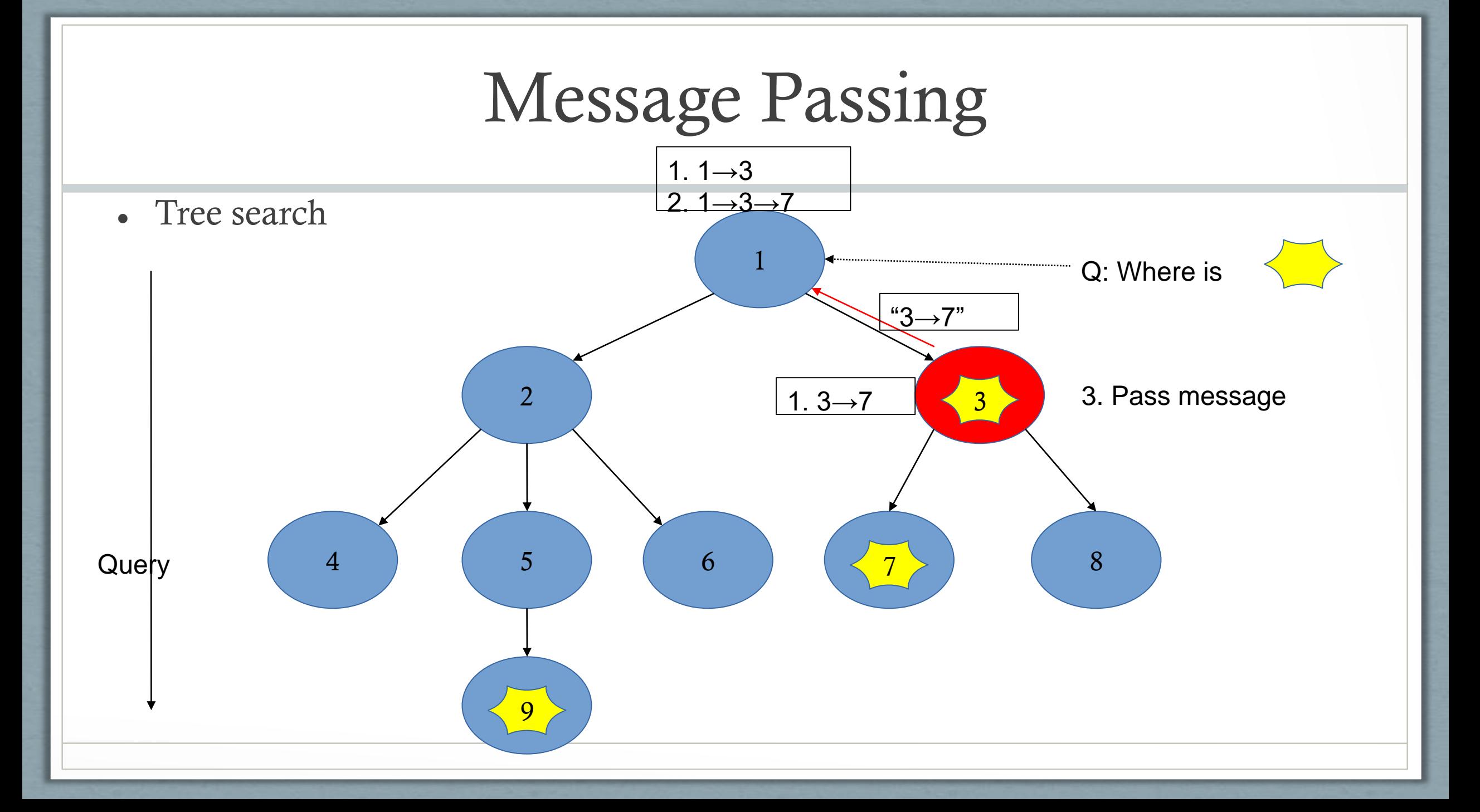

- 1. Intuitive node declaration
- 2. Object function: run { node } ( arg1, arg2, …. )
- 3. Message passing: pass pkt -> chld
- 4. Graph construction: new graph(node:A)[|…|]
- 5. Compiles to LLVM

#### 1. Intuitive node declaration node:NodeType {

```
data {
           /* data specification */
      }
     edge {
            /* edge attribute specification */
      }
     pack {
           /* message attribute specification */
      }
     type do (type arg1, type arg2, ...) {
            /* asynchronous function definition
            (Can be called anywhere in the program) 
*/
      }
     catch {
            /* synchronous function definition
            (Invoked upon receiving a message) */
      }
}
```
- 2. Object function: run { node } ( arg1, arg2, …. )
	- Asynchronous object function
	- Allows simple invocation of graph algorithms
	- Invoked anywhere in the program

- 3. Message passing: pass pkt -> chld
	- Simple keyword : chld | prnt |prnt\_chld | chld\_prnt
	- High level encapsulation of intricate recursion

- 4. Graph construction: new graph(node:A)[|…|]
	- Interconnecting nodes through statements that are easy to understand

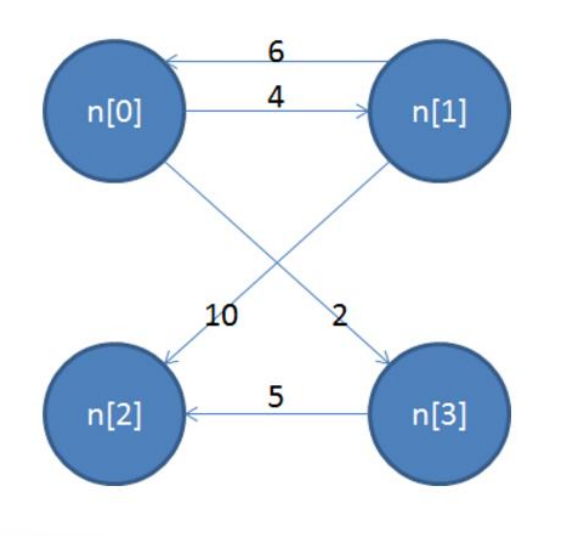

list node:A n: int i;

 $n = new node:A[]$ for  $(i = 0; i < 4; i = i + 1)$  $n == new node:A(...):$ 

```
new graph (node:A) [ |
         edge[n[0]-\ge n[1]](4);
         edge[n[0]-\n[3]](2);edge[n[1]-\ge n[0]](6);
         edge[n[1]-\n> n[2]](10);
         edge[n[3]-\ge n[2]](5);
| \cdot |
```
5. Compiles to LLVM

#### Structure of GOBLAN

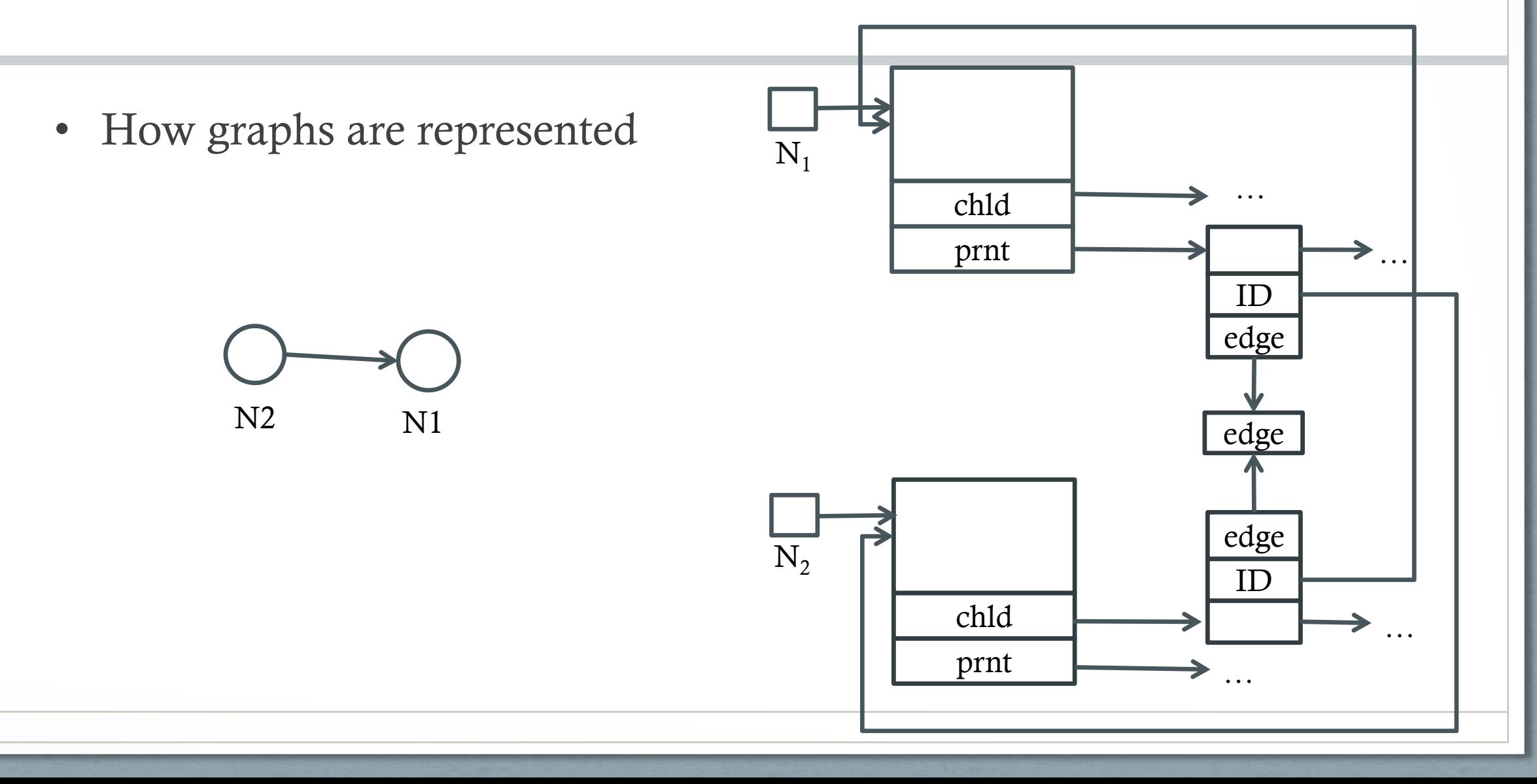

# Structure of GOBLAN (compiling)

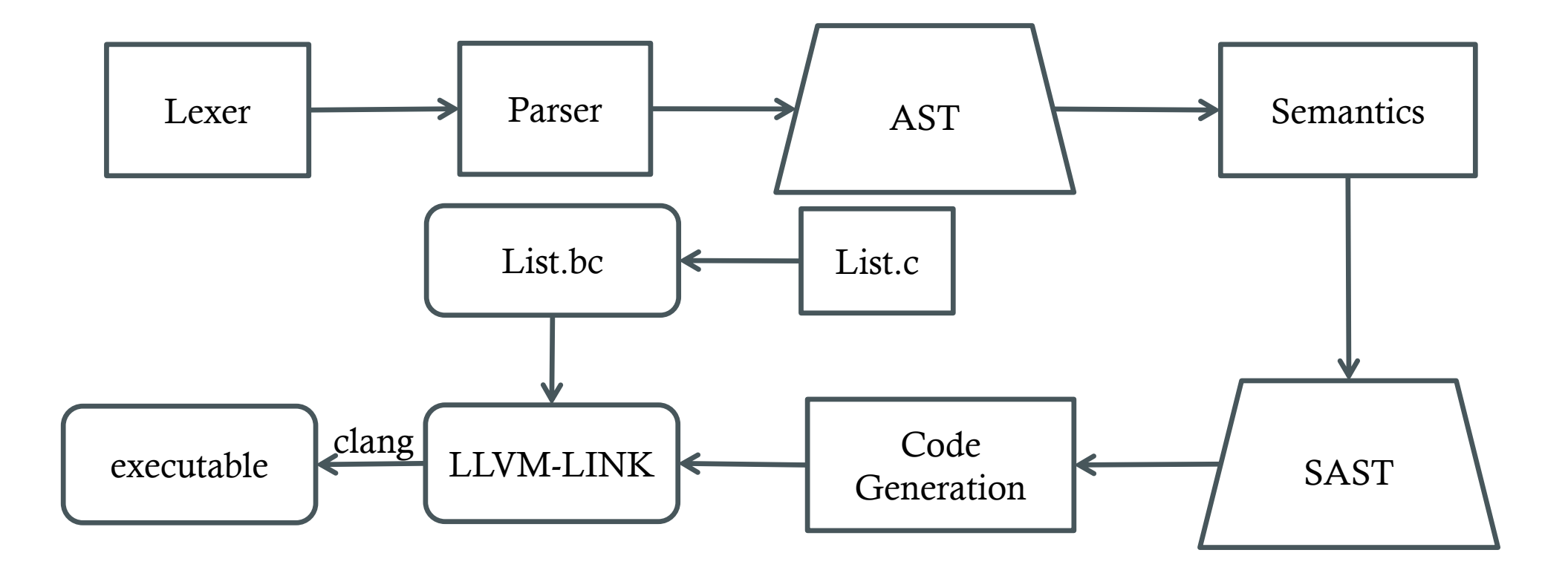

#### DEMO

- Dijkstra's algorithm
- Tree Search

#### DEMO

• Dijkstra's algorithm

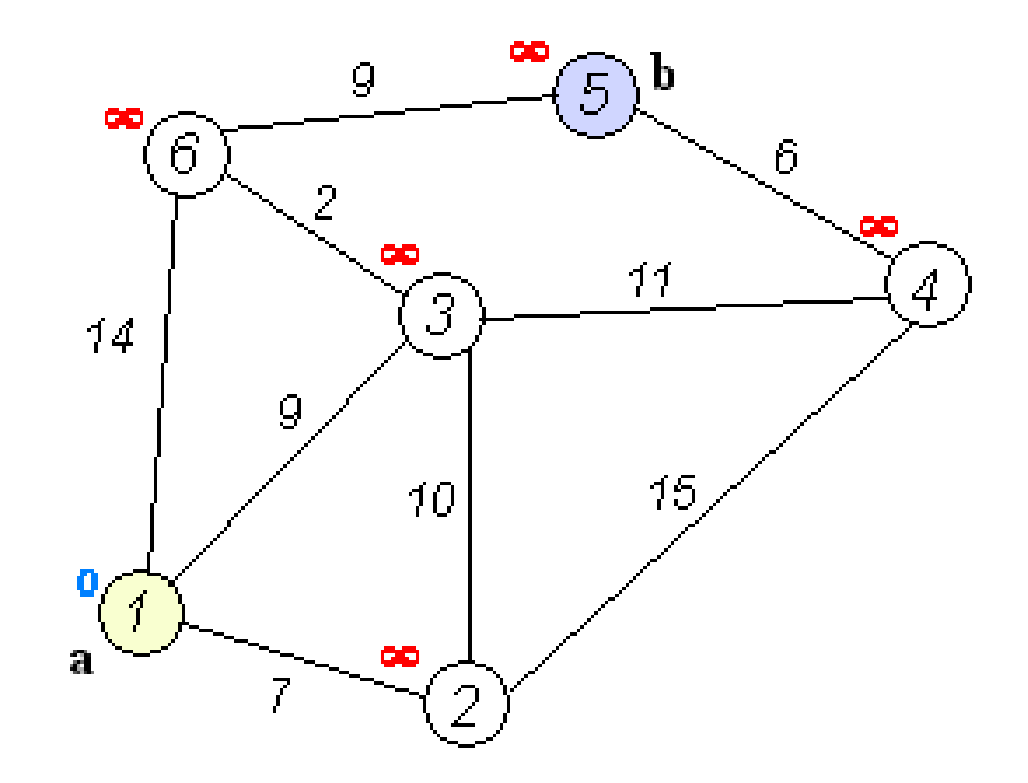

#### DEMO

• Tree Search  $\sum_{\text{Data}: 1}^{10:1}$  (2) 4) (5) (6) (7) 3 8) (9) (10 Id: 0 Data: 0 Id: 1 Id: 2 Data: 2 Id: 3 Data: 3 Id: 4 Data: 0 Id: 5 Data: 1 Id: 6 Data: 2 Data: 3 Data: 0 Data: 1Id: 7 Id: 8 Id: 10 Data: 1 Id: 9